# Ejercicios Procesos e hilos, y planificación <u>Grupo ARCOS</u><br>ECNICAS ONLINE

ONLINE PRIVATE LESSONS FOR SCIENCE STUDENTS<br>CALL OR WHATSAPP:689 45 44 70

S, TUTORIAS TEC<br>APP: 689 45 44 70

Diseño de Sistemas Operativos

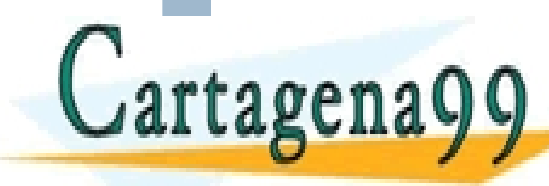

www.satecture.com Service services de la información contenida en el presente documento en virtudales III de Madrid<br>Artículo 17.1 de la Ley de Servicios de la Sociedad de la Información y de Comercio Electrónico, de 11 de

- - -

CALL OR WHATSAPP:689 45 44 70

Ejercicio enunciado (1/3)

Se desea implementar un planificador basado en prioridades. Los procesos pueden tener 2 tipos distintos de prioridades:

- Prioridad alta.
- Prioridad baja.

Cada prioridad tiene su propia política de planificación:

- Los procesos de **prioridad alta** tendrán **FIFO**.
- Los procesos de **prioridad baja** tendrán **Round-Robin**, empleando en este caso una rodaja de tiempo de **100 milisegundos.**

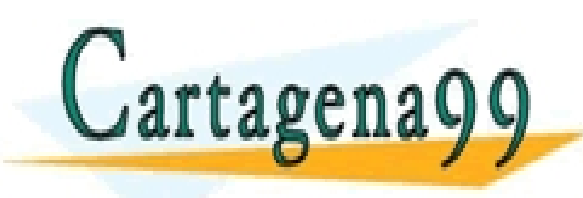

TICULARES, TUTORÍAS TÉCNICAS ONLINE<br>′IA WHATSAPP: 689 45 44 70 - - - ONLINE PRIVATE LESSONS FOR SCIENCE STUDENTS CALL OR WHATSAPP:689 45 44 70

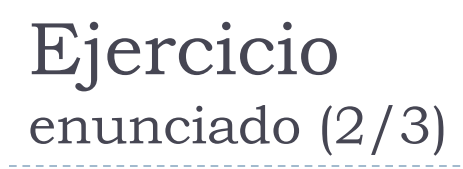

Los procesos en la cola de **prioridad alta** se ejecutan en orden estricto de llegada (FIFO). Un proceso de **prioridad alta** se ejecuta hasta que:

- Finaliza el proceso completamente.
- Se duerme.
- Se bloquea.

Un proceso de **prioridad baja** abandona el estado de ejecución cuando:

- Finaliza su rodaja de tiempo.
- Finaliza el proceso completamente.
- Se duerme.

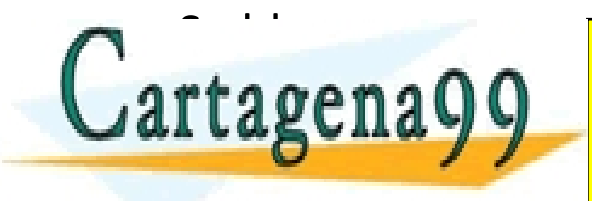

CULARES, TUTORIAS TÉCNICAS ONLINE<br>|WHATSAPP: 689 45 44 70 - - - ONLINE PRIVATE LESSONS FOR SCIENCE STUDENTS CALL OR WHATSAPP:689 45 44 70

### Ejercicio enunciado (3/3)

Se pide:

a) Diseñar e indicar

qué funciones y estructuras de datos son necesarias para implementar el planificador indicado usando como base el planificador inicial del sistema operativo base (que está siendo visto en clase en pseudocódigo).

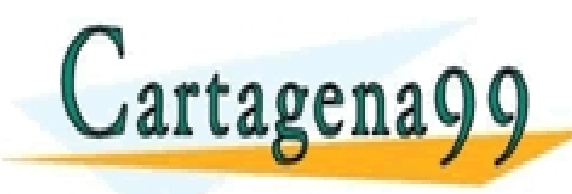

CULARES, TUTORIAS TÉCNICAS ONLINE<br>LWHATSAPP: 689 45 44 70 - - - ONLINE PRIVATE LESSONS FOR SCIENCE STUDENTS CALL OR WHATSAPP:689 45 44 70

#### 1. Planteamiento inicial

- 1. Estado inicial del sistema
- 2. Estudio de qué hay que modificar
- 2. Responder a las preguntas
- 3. Revisar las respuestas

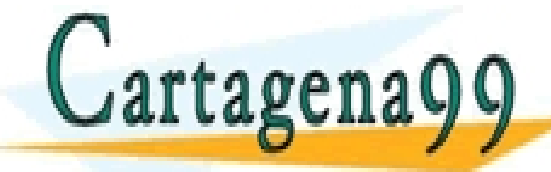

), TUTORIAS TECNICAS ONLINE<br>4PP: 689 45 44 70 - - - ONLINE PRIVATE LESSONS FOR SCIENCE STUDENTS CALL OR WHATSAPP:689 45 44 70

 $\tilde{J}$ ena99.com no se hace responsable de la información contenida en el presente documento en virtud al  $\sim$  ARCOS @ UC3M Alejandro Calderón Mateos www.cartaĝena99.com no se hace responsable de la información contenida en el presente documento en virtud al<br>Artículo 17.1 de la Ley de Servicios de la Sociedad de la Información y de Comercio Electrónico, de 11 de julio d

#### 1. Planteamiento inicial

- 1. Estado inicial del sistema
- 2. Estudio de qué hay que modificar
- 2. Responder a las preguntas
- 3. Revisar las respuestas

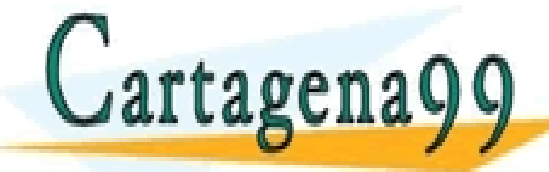

S, TUTORÍAS TECNICAS ONLINE<br>APP: 689 45 44 70 - - - ONLINE PRIVATE LESSONS FOR SCIENCE STUDENTS CALL OR WHATSAPP:689 45 44 70

ena99.com no se hace responsable de la información contenida en el presente documento en virtud al essegna de ARCOS @ UC3M Alejandro Calderón Mateos www.cartagena99.com no se hace responsable de la información contenida en el presente documento en virtud al<br>Artículo 17.1 de la Ley de Servicios de la Sociedad de la Información y de Comercio Electrónico, de 11 de julio d

Realicemos un diagrama con el estado inicial del sistema, con los elementos más relevantes para el problema

U

K

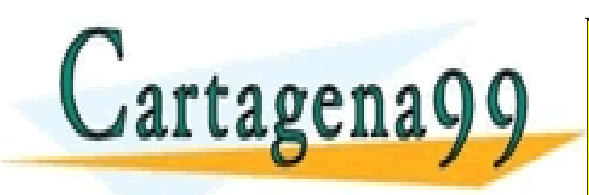

TICULARES, TUTORÍAS TÉCNICAS ONLINE<br>′IA WHATSAPP: 689 45 44 70 - - - ONLINE PRIVATE LESSONS FOR SCIENCE STUDENTS CALL OR WHATSAPP:689 45 44 70

 $\vec{q}$ ena99.com no se hace responsable de la información contenida en el presente documento en virtud al  $\sim$  ARCOS @ UC3M Alejandro Calderón Mateos www.cartagena99.com no se hace responsable de la información contenida en el presente documento en virtud al<br>Artículo 17.1 de la Ley de Servicios de la Sociedad de la Información y de Comercio Electrónico, de 11 de julio d

#### Ejercicio solución U system lib En espacio de usuario (U) tenemos los procesos que hacen llamadas al sistema a través de system\_lib o provocan excepciones, lo que provoca la  $P_{\text{roceso}}$  ejecución del núcleo (K)

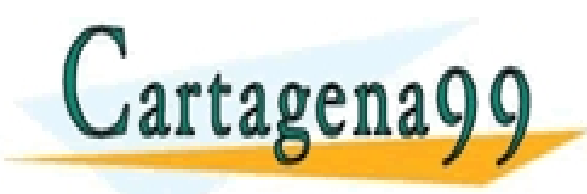

CULARES, TUTORÍAS TÉCNICAS ONLINE<br>LWHATSAPP: 689 45 44 70 - - - ONLINE PRIVATE LESSONS FOR SCIENCE STUDENTS CALL OR WHATSAPP:689 45 44 70

K

ena99.com no se hace responsable de la información contenida en el presente documento en virtud al essegna de ARCOS @ UC3M Alejandro Calderón Mateos www.cartagena99.com no se hace responsable de la información contenida en el presente documento en virtud al<br>Artículo 17.1 de la Ley de Servicios de la Sociedad de la Información y de Comercio Electrónico, de 11 de julio d

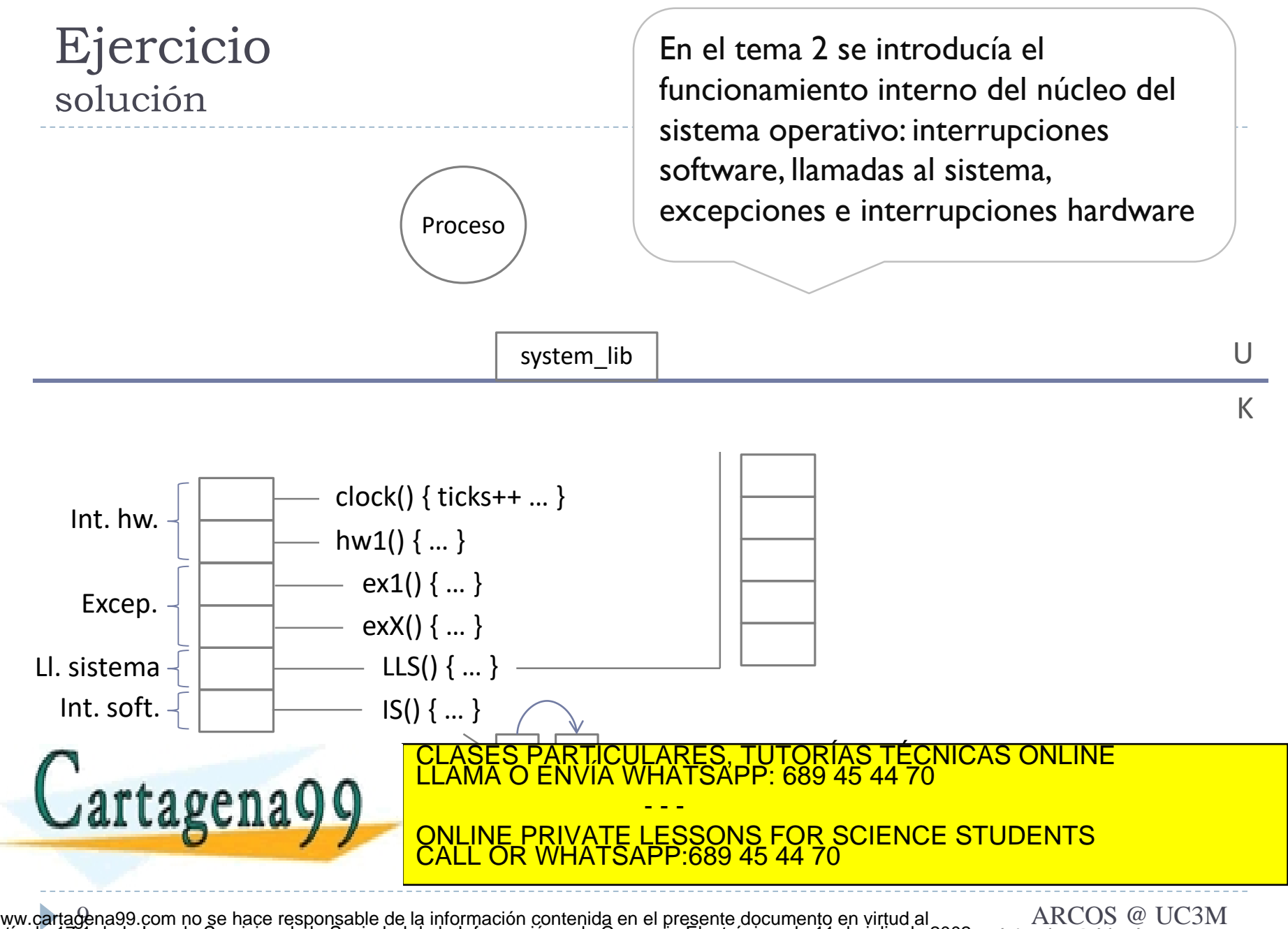

Alejandro Calderón Mateos www.cartagena99.com no se hace responsable de la información contenida en el presente documento en virtud al<br>Artículo 17.1 de la Ley de Servicios de la Sociedad de la Información y de Comercio Electrónico, de 11 de julio d

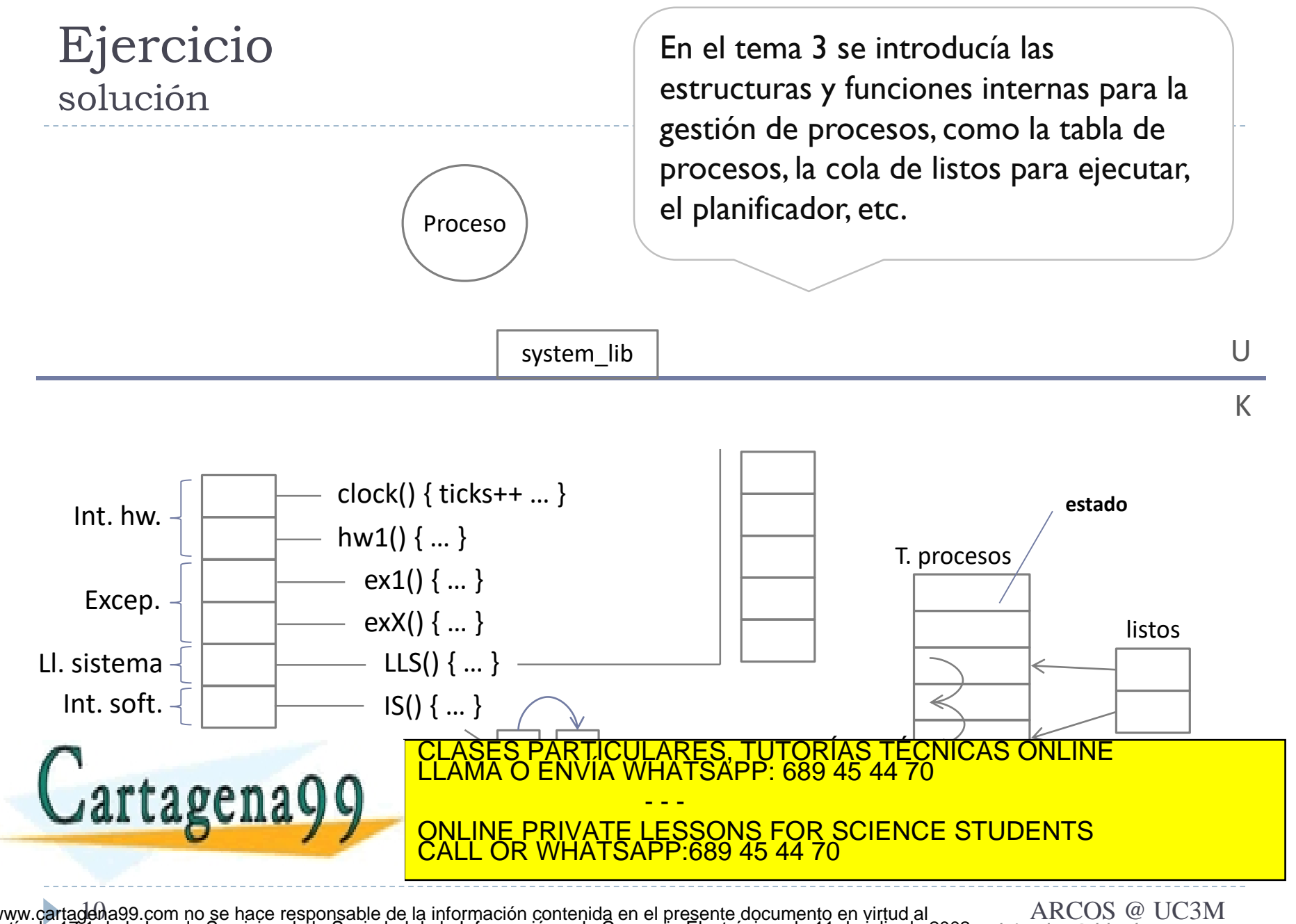

Alejandro Calderón Mateos www.cartagena99.com no se hace responsable de la información contenida en el presente documento en virtud al<br>Artículo 17.1 de la Ley de Servicios de la Sociedad de la Información y de Comercio Electrónico, de 11 de julio d

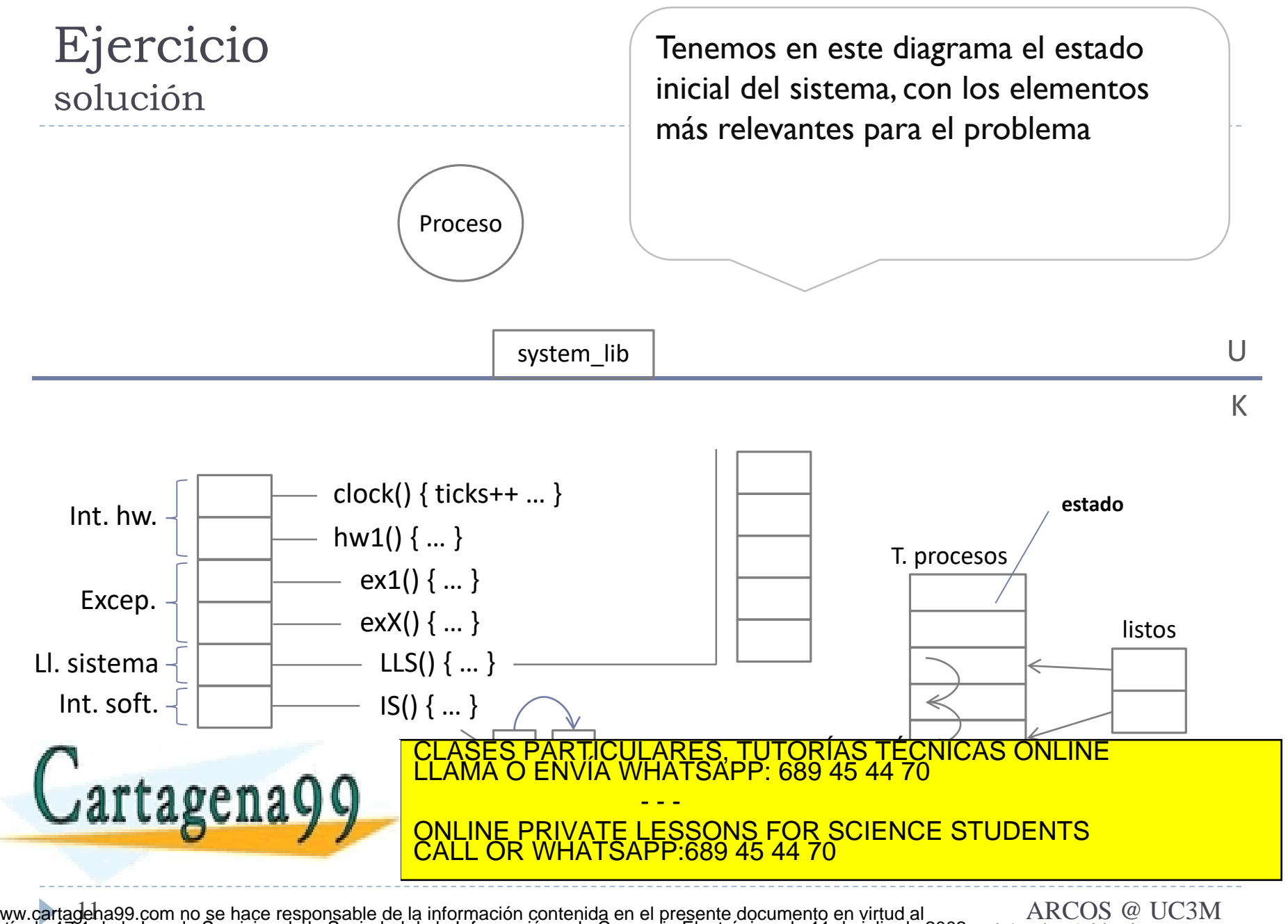

Alejandro Calderón Mateos www.cartageha99.com no se hace responsable de la información contenida en el presente documento en virtud al<br>Artículo 17.1 de la Ley de Servicios de la Sociedad de la Información y de Comercio Electrónico, de 11 de julio d

#### 1. Planteamiento inicial

- 1. Estado inicial del sistema
- 2. Estudio de qué hay que modificar
- 2. Responder a las preguntas
- 3. Revisar las respuestas

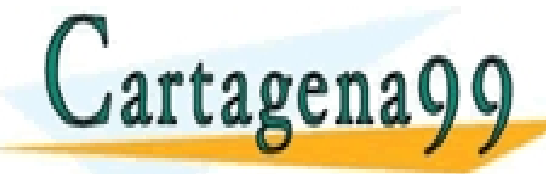

S, TUTORIAS TECNICAS ONLINE<br>APP: 689 45 44 70 - - - ONLINE PRIVATE LESSONS FOR SCIENCE STUDENTS CALL OR WHATSAPP:689 45 44 70

dena99.com no se hace responsable de la información contenida en el presente documento en virtud al essegna de ARCOS @ UC3M Alejandro Calderón Mateos www.cartagena99.com no se hace responsable de la información contenida en el presente documento en virtud al<br>Artículo 17.1 de la Ley de Servicios de la Sociedad de la Información y de Comercio Electrónico, de 11 de julio d

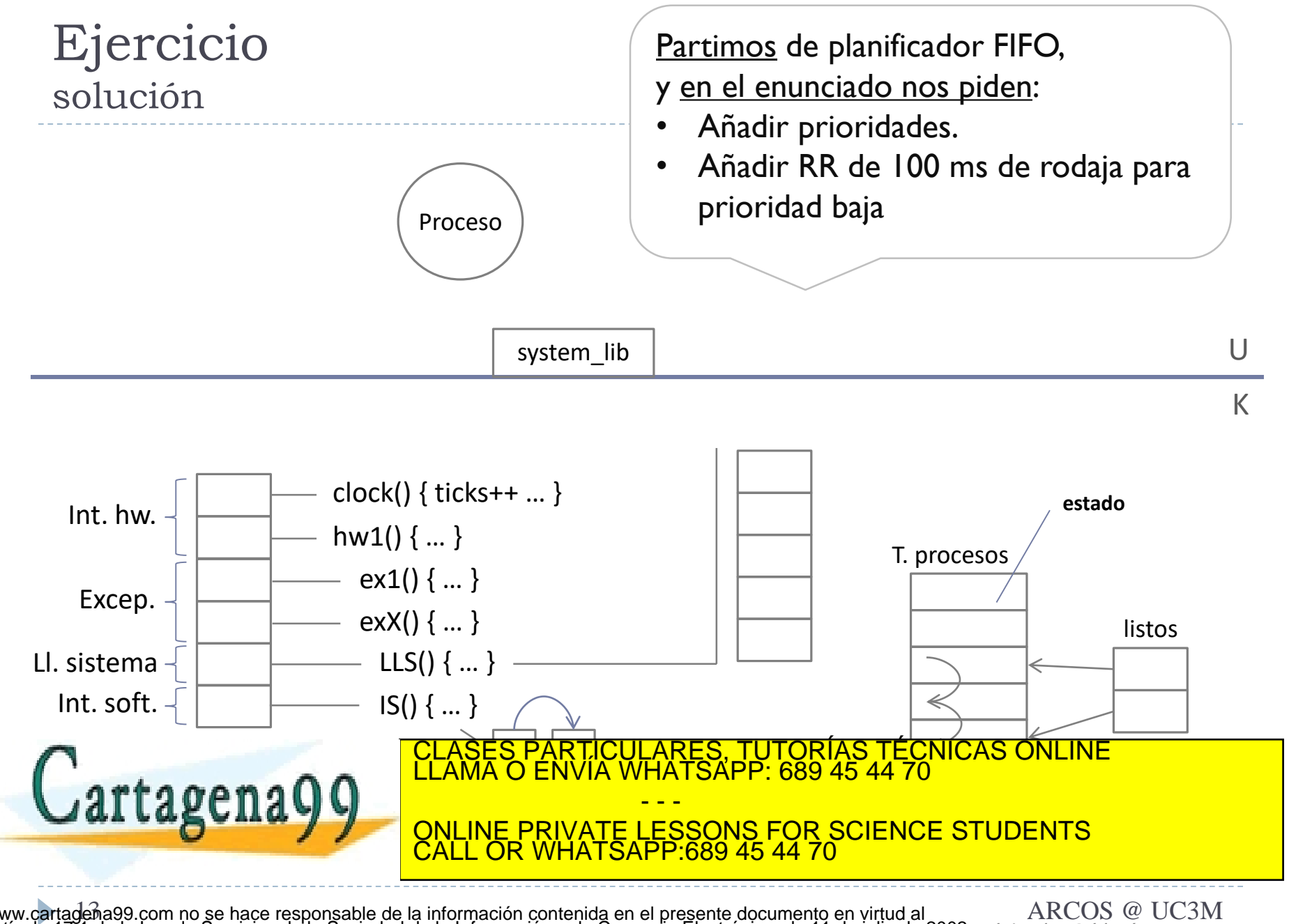

Alejandro Calderón Mateos www.cartageńa99.com no se hace responsable de la información contenida en el presente documento en virtud al<br>Artículo 17.1 de la Ley de Servicios de la Sociedad de la Información y de Comercio Electrónico, de 11 de julio d

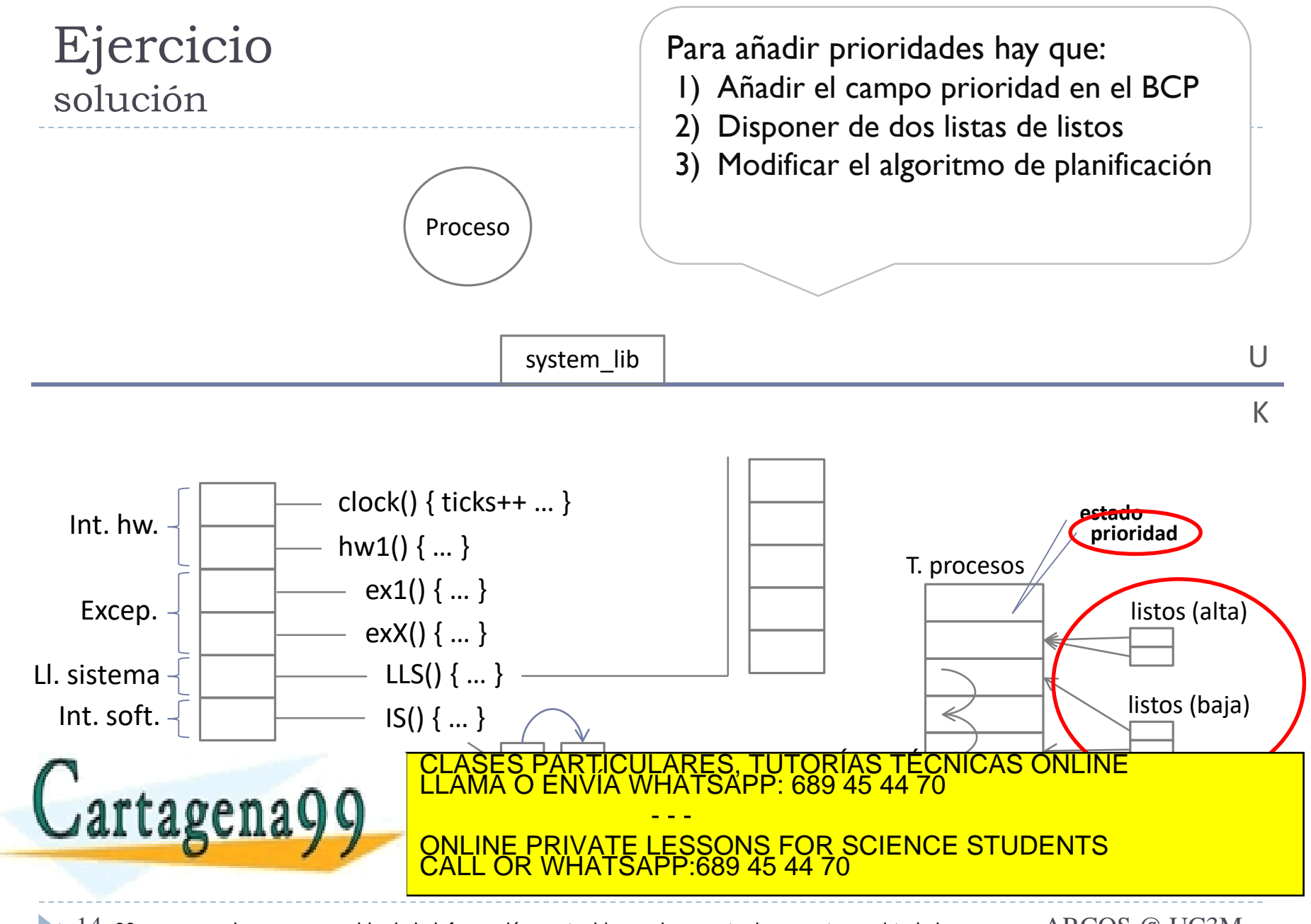

deĥa99.com no se hace responsable de la información contenida en el presente documento en virtud al essegna de ARCOS @ UC3M Alejandro Calderón Mateos www.cartagena99.com no se hace responsable de la información contenida en el presente documento en virtud al<br>Artículo 17.1 de la Ley de Servicios de la Sociedad de la Información y de Comercio Electrónico, de 11 de julio d

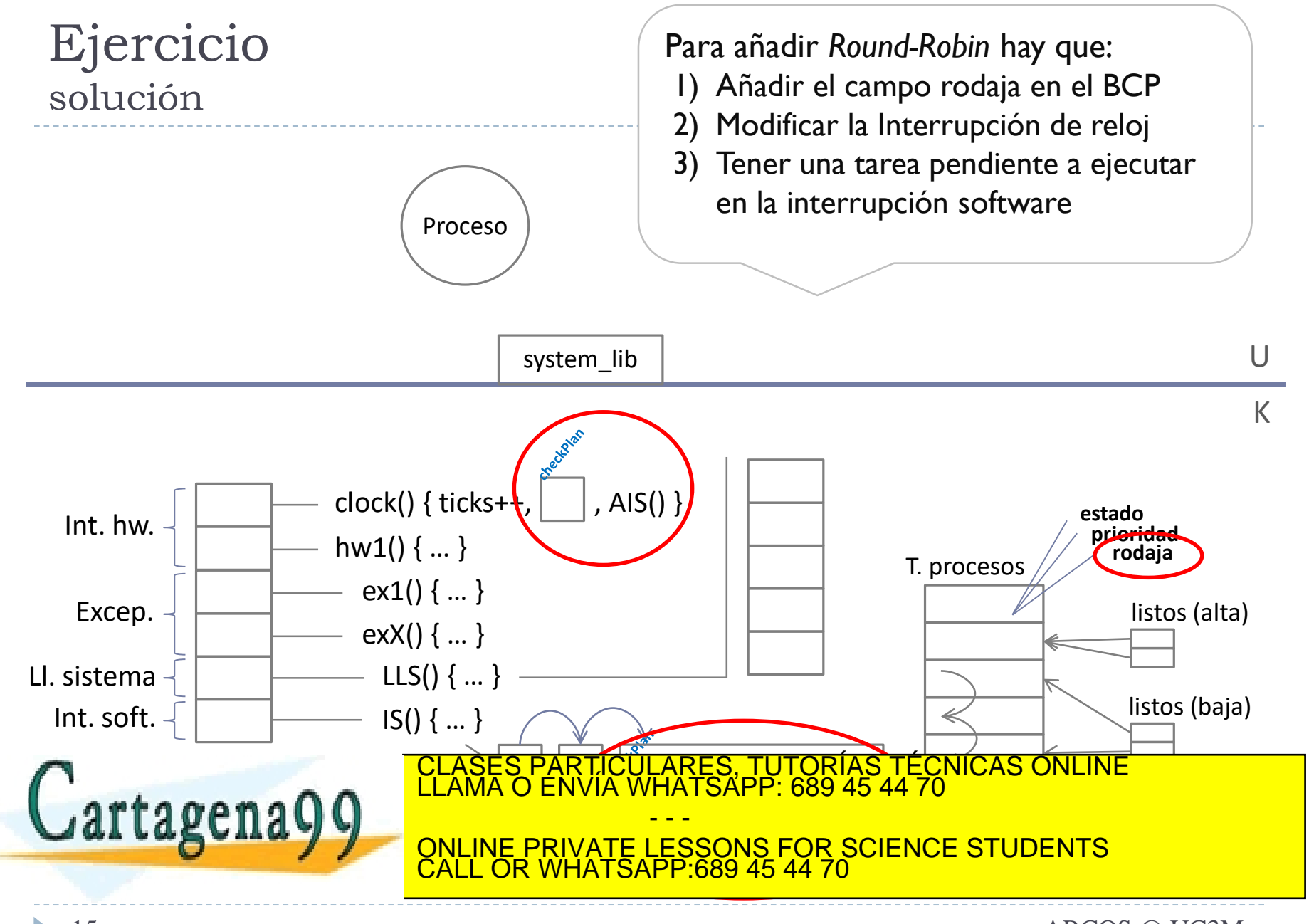

dena99.com no se hace responsable de la información contenida en el presente documento en virtud al esses en en ARCOS @ UC3M Alejandro Calderón Mateos www.cartagena99.com no se hace responsable de la información contenida en el presente documento en virtud al<br>Artículo 17.1 de la Ley de Servicios de la Sociedad de la Información y de Comercio Electrónico, de 11 de julio d

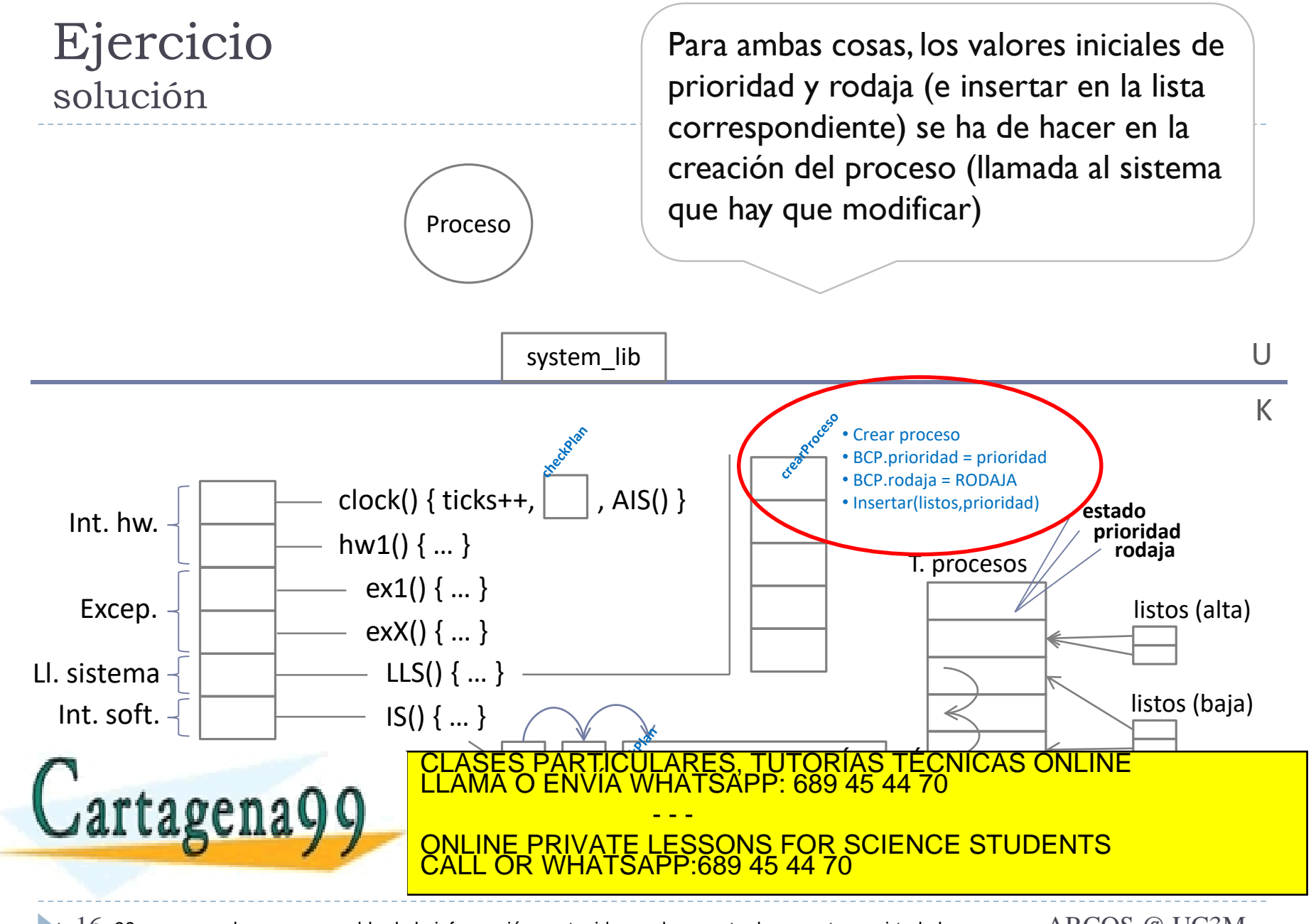

dena99.com no se hace responsable de la información contenida en el presente documento en virtud al Cosoco de ARCOS @ UC3M Alejandro Calderón Mateos www.cartagema99.com no se hace responsable de la información contenida en el presente documento en virtud al<br>Artículo 17.1 de la Ley de Servicios de la Sociedad de la Información y de Comercio Electrónico, de 11 de julio d

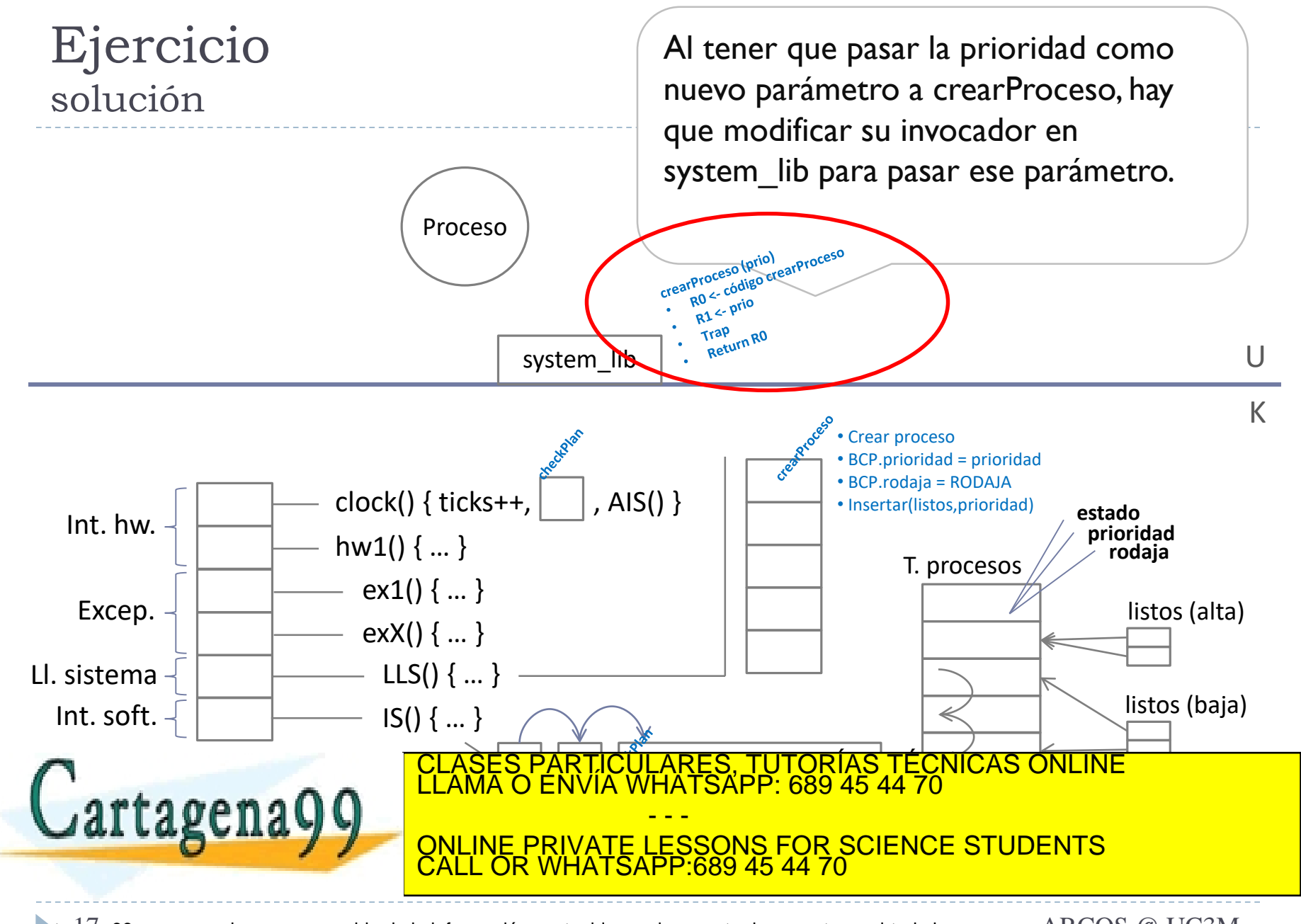

ena99.com no se hace responsable de la información contenida en el presente documento en virtud al Cosoco de ARCOS @ UC3M Alejandro Calderón Mateos www.cartageńa99.com no se hace responsable de la información contenida en el presente documento en virtud al<br>Artículo 17.1 de la Ley de Servicios de la Sociedad de la Información y de Comercio Electrónico, de 11 de julio d

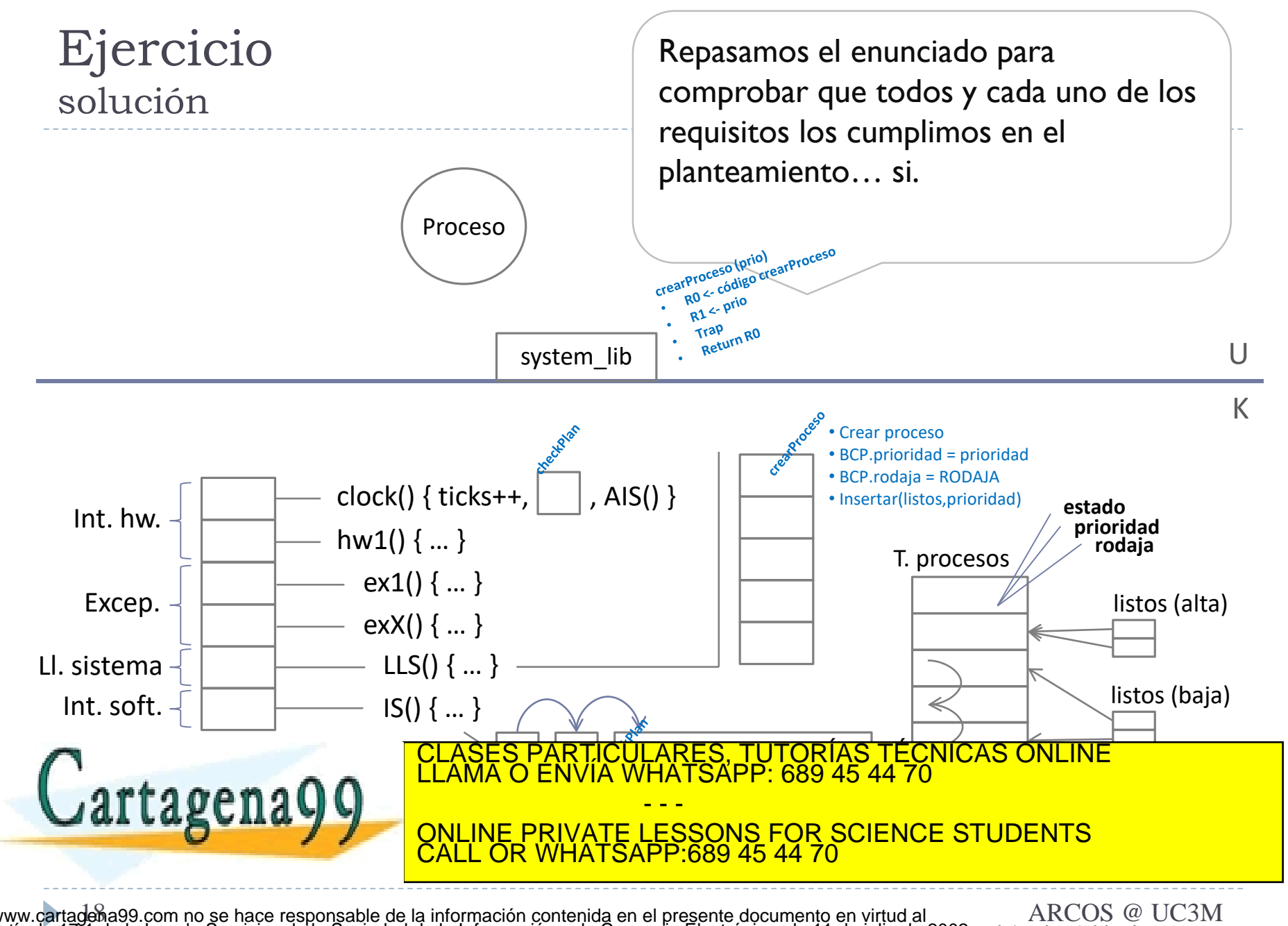

Alejandro Calderón Mateos www.cartagena99.com no se hace responsable de la información contenida en el presente documento en virtud al<br>Artículo 17.1 de la Ley de Servicios de la Sociedad de la Información y de Comercio Electrónico, de 11 de julio d

#### 1. Planteamiento inicial

- 1. Estado inicial del sistema
- 2. Estudio de qué hay que modificar
- 2. Responder a las preguntas
- 3. Revisar las respuestas

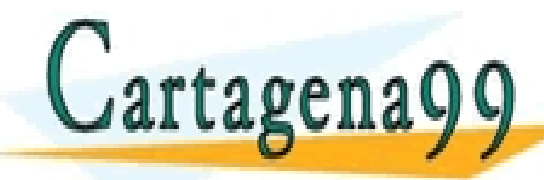

S, TUTORÍAS TECNICAS ONLINE<br>APP: 689 45 44 70 - - - ONLINE PRIVATE LESSONS FOR SCIENCE STUDENTS CALL OR WHATSAPP:689 45 44 70

dena99.com no se hace responsable de la información contenida en el presente documento en virtud al essegna de ARCOS @ UC3M Alejandro Calderón Mateos www.cartagena99.com no se hace responsable de la información contenida en el presente documento en virtud al<br>Artículo 17.1 de la Ley de Servicios de la Sociedad de la Información y de Comercio Electrónico, de 11 de julio d

Mirando el planteamiento realizado, contestamos a las preguntas

Estructuras de datos:

- o En el BCP:
	- Prioridad
	- o Rodaja
- o Cambiar la lista de listos por dos listas:
	- Listos con prioridad baja
	- o Listos con prioridad alta

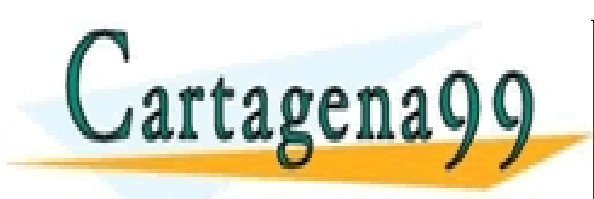

CULARES, TUTORÍAS TÉCNICAS ONLINE<br>LWHATSAPP: 689 45 44 70 - - - ONLINE PRIVATE LESSONS FOR SCIENCE STUDENTS CALL OR WHATSAPP:689 45 44 70

#### Funciones:

#### **Planificador\_prioridades()**

- Si No\_vacia (lista\_procesos\_listo\_alta\_prioridad)
	- Proc=Obtener primer proceso (lista procesos listo alta prioridad)
	- Borrar (lista procesos listo alta prioridad, Proc)
- En caso contrario // lista vacía
	- Proc=Obtener primer proceso (lista procesos listo baja prioridad)
	- Borrar (lista procesos listo baja prioridad, Proc)
- Devolver Proc

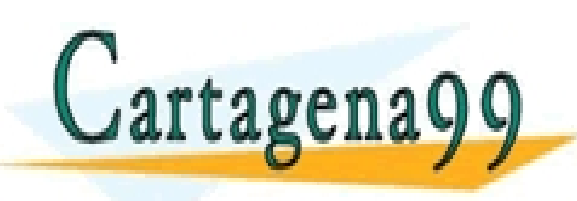

PARTICULARES, TUTORÍAS TÉCNICAS ONLINE<br>ENVÍA WHATSAPP: 689 45 44 70 - - - ONLINE PRIVATE LESSONS FOR SCIENCE STUDENTS CALL OR WHATSAPP:689 45 44 70

www.cartageha99.com no se hace responsable de la información contenida en el presente documento en virtud al \_\_\_\_\_\_\_\_\_\_\_\_\_\_\_\_\_\_\_\_\_\_\_\_\_\_<br>Artículo 17.1 de la Ley de Servicios de la Sociedad de la Información y de Comercio El

#### **Manejador\_interrucionHW\_reloj()**

- Ticks++;
- Insertar\_Interrupcion\_Software(Manejador\_interrupcionSW\_reloj);
- Generar\_Interrupcion\_Software();

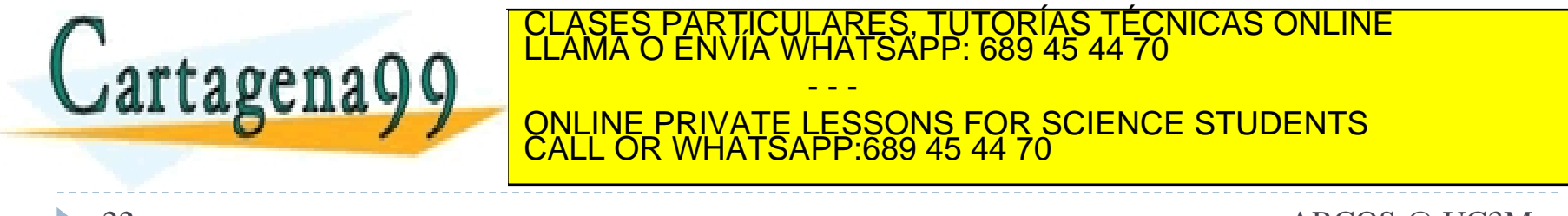

#### **Manejador\_interrupcionSW\_reloj()**

- Si ( (procesoActual == null) || (procesoActual.prioridad == alta))
	- Terminar función
- procesoActual.**rodaja** = procesoActual.**rodaja** 1
- Si (proceso\_en\_ejecucion.rodaja == 0)
	- procesoActual.**estado** = LISTO ;
	- procesoActual.**rodaja** = TICKS\_POR RODAJA // == 100 milisegundos
	- InsertarAlFinal (lista procesos listos baja prioridad, procesoActual) ;
	- antiguoProcesoActual = procesoActual;
	- procesoActual=Planificador\_prioridades() ;
	- procesoActual.**estado** = EJECUTANDO;

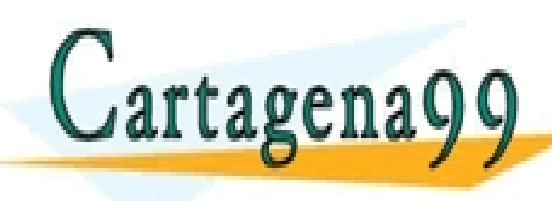

• CambiarContexto (antiguoProcesoActual.**contexto**, procesoActual.**contexto**) ; CLASES PARTICULARES, TUTORÍAS TÉCNICAS ONLINE LLAMA O ENVÍA WHATSAPP: 689 45 44 70 - - - ONLINE PRIVATE LESSONS FOR SCIENCE STUDENTS CALL OR WHATSAPP:689 45 44 70

#### **int crear\_proceso\_prioridad (prioridad)**

- Si ( (prioridad != alta) && (prioridad != baja) )
	- **Error**
- CPU. Registro 0 = código de la llamada crear proceso prioridad
- $CPU. Registerol = prioridad$
- TRAP
- Return CPU.Registro0

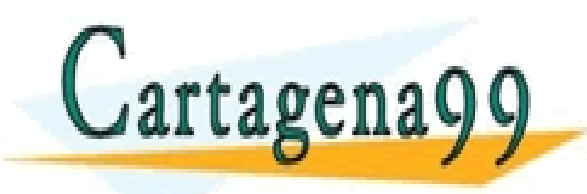

TICULARES, TUTORÍAS TÉCNICAS ONLINE<br>′IA WHATSAPP: 689 45 44 70 - - - ONLINE PRIVATE LESSONS FOR SCIENCE STUDENTS CALL OR WHATSAPP:689 45 44 70

#### **kernel\_crear\_proceso\_prioridad ()**

- BCP = Crear proceso (*proceso*)
- BCP.prioridad = CPU.Registrol
- BCP.rodaja = RODAJA // tiene sentido para prioridad==baja
- BCP.estado = LISTO
- Si (*prioridad* == alta)
	- Insertar el proceso en la lista de listos(alta)
- Si (*prioridad* == baja)
	- Insertar el proceso en la lista de listos(baja)

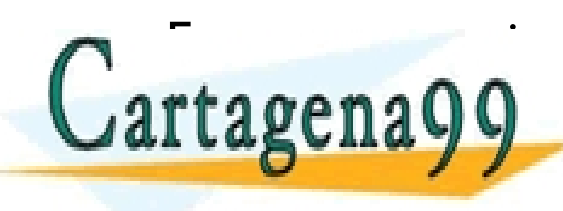

LICULARES, TUTORÍAS TECNICAS ONLINE<br><mark>ÍA WHATSAPP: 689 45 44 70</mark> - - -<br><u>ONLINE PRIVATE LESSONS FOR SCIENCE STUDENTS</u> CALL OR WHATSAPP:689 45 44 70

#### 1. Planteamiento inicial

- 1. Estado inicial del sistema
- 2. Estudio de qué hay que modificar
- 2. Responder a las preguntas

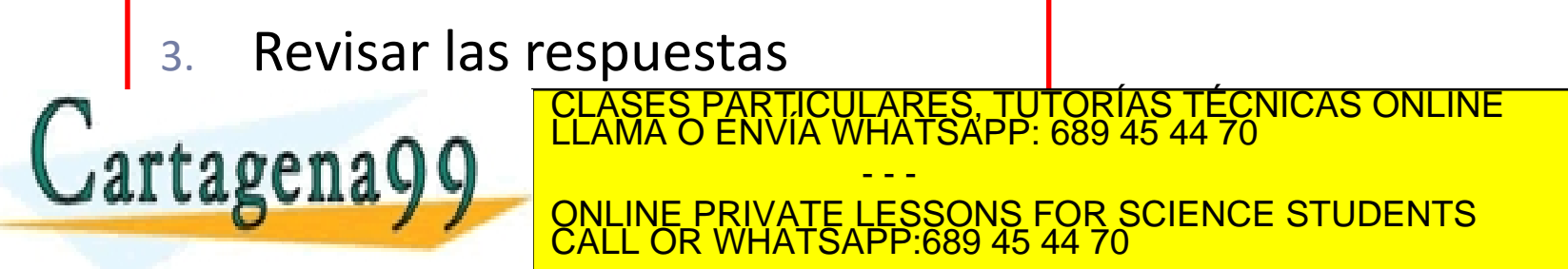

en 1999.com no se hace responsable de la información contenida en el presente documento en virtud al Coson de ARCOS @ UC3M Alejandro Calderón Mateos www.cartagena99.com no se hace responsable de la información contenida en el presente documento en virtud al<br>Artículo 17.1 de la Ley de Servicios de la Sociedad de la Información y de Comercio Electrónico, de 11 de julio d

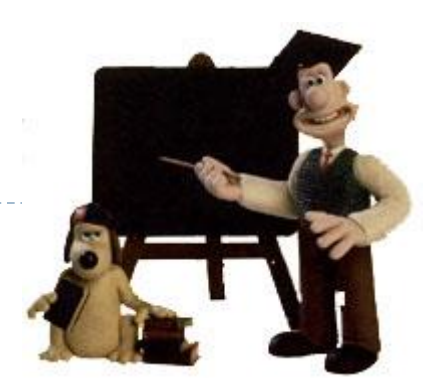

- 1) Contestar a la primera pregunta de un apartado únicamente.
- 2) Contestar a otra pregunta de la pedida.
- 3) Contestar a más de lo que se pide:
	- 1) Si está mal la parte extra, puede que se evalúe …

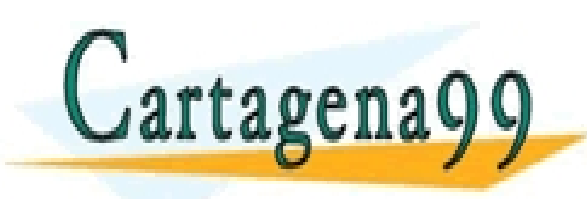

TICULARES, TUTORÍAS TÉCNICAS ONLINE<br>/IA WHATSAPP: 689 45 44 70 - - - ONLINE PRIVATE LESSONS FOR SCIENCE STUDENTS CALL OR WHATSAPP:689 45 44 70

ena99.com no se hace responsable de la información contenida en el presente documento en virtud al essegna de ARCOS @ UC3M Alejandro Calderón Mateos www.cartageńa99.com no se hace responsable de la información contenida en el presente documento en virtud al<br>Artículo 17.1 de la Ley de Servicios de la Sociedad de la Información y de Comercio Electrónico, de 11 de julio d

## Ejercicios Procesos e hilos, y planificación

<u>ES, TUTORIAS TEC</u><br>¡SAPP: 689 45 44 70

<u>Grupo ARCOS</u><br>ECNICAS ONLINE

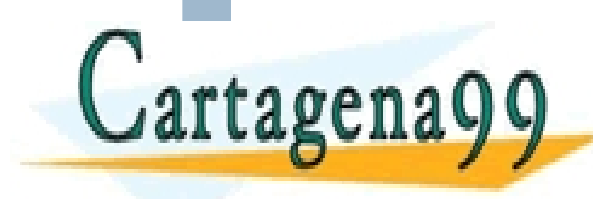

Diseño de Sistemas Operativos ONLINE PRIVATE LESSONS FOR SCIENCE STUDENTS<br>CALL OR WHATSAPP:689 45 44 70 - - - CALL OR WHATSAPP:689 45 44 70

www.cartagena99.com no se hace responsable de la información contenida en el presente documento en virtud al Carlos III de Madrid<br>Artículo 17.1 de la Ley de Servicios de la Sociedad de la Información y de Comercio Electrón